Fachrichtung Mathematik Fakultät für Mathematik und Informatik Universität des Saarlandes Prof. Dr. Michael Bildhauer M.Sc. Nils Gutheil

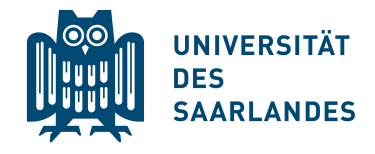

Saarbrücken, 05.12.2019

## Ubungsblatt 7 zur Vorlesung ¨ Höhere Mathematik für (Naturwiss. und) Ingenieure I Wintersemester 2019/2020

Aufgabe 1. (Definition des Grenzwertes, 2+2 Punkte) Betrachten Sie die folgenden reellen Zahlenfolgen  $\{a_n\}$  und finden Sie jeweils ein  $a \in \mathbb{R}$  und wie in Definition 8.2 gefordert zu beliebigem  $\varepsilon > 0$  ein  $N = N(\varepsilon)$  derart, dass  $|a_n - a| < \varepsilon$  für alle  $n > N(\varepsilon)$ .

*i*) 
$$
a_n = \frac{2\sqrt{n}+1}{\sqrt{n}}
$$
 für alle  $n \in \mathbb{N}$ ;

$$
ii) \ \ a_n = \frac{n + \frac{1}{2}\sqrt{n}}{n - \frac{1}{2}\sqrt{n}} \quad \text{für alle } n \in \mathbb{N} \ .
$$

Aufgabe 2. (Berechnung von Grenzwerten, 4.5+1.5 Punkte)

i) Existieren die folgenden Grenzwerte? Falls ja, so berechnen Sie diese:

(a) 
$$
\lim_{n \to \infty} \frac{n^2 - \frac{1}{n^2} - \sqrt{n}}{n^{5/2} - n^2},
$$
  
\n(b) 
$$
\lim_{n \to \infty} \left[ \frac{n}{n+1} + \frac{\frac{1}{2}n^4 + \frac{1}{\sqrt{n}} - n^2}{n^3 + 2n^4} \right],
$$
  
\n(c) 
$$
\lim_{n \to \infty} \frac{n^4 + 1}{\frac{n^3 + 1}{n}}.
$$

 $ii)$  Welche der Folgen ist beschränkt, welche unbeschränkt?

**Aufgabe 3.** (Berechnung von Grenzwerten, 5 Punkte) Betrachten Sie zwei Folgen  $\{a_n\}$ und  $\{b_n\}$ ,  $0 \leq b_n < a_n$  für alle  $n \in \mathbb{N}$ , sowie die Folge  $\{c_n\}$ ,

$$
c_n = \sqrt{a_n} - \sqrt{b_n} \quad \text{ für alle } n \in \mathbb{N} .
$$

Bitte wenden.

Berechnen Sie, falls existent,  $\lim_{n\to\infty} c_n$  für

- i)  $a_n = n + 1$ ,  $b_n = n$  für alle  $n \in \mathbb{N}$ ;
- ii)  $a_n = n^2 + 1$ ,  $b_n = n$  für alle  $n \in \mathbb{N}$ .

Hinweis. Erweitern Sie mit  $\sqrt{a_n}$  + √  $\overline{b_n}$ .

Aufgabe 4. (Rekursive Folgen,  $(1+1.5)+2.5$  Punkte)

i) Betrachten Sie die rekursiv definierte Folge  $\{a_n\}$  mit

$$
a_1 := 1
$$
,  $a_{n+1} := \frac{1 + a_n}{2 + a_n}$ .

(a) Zeigen Sie für alle  $n \in \mathbb{N}$ :

$$
a_{n+1} > \frac{\sqrt{5}-1}{2} \quad \Leftrightarrow \quad a_n > \frac{\sqrt{5}-1}{2} \ .
$$

- (b) Ist die Folge nach unten beschränkt? Ist die Folge monoton fallend? Konvergiert die Folge? Falls ja, bestimmen Sie den Grenzwert.
- ii) Es sei  $c \geq 0$  fixiert, es seien  $a_1 := c$  und  $a_{n+1} := a_n^2$  für alle  $n \in \mathbb{N}$ . Untersuchen Sie die Folge auf Konvergenz.

Abgabe. Bis Do., 12.12.2019, 14.00 Uhr, Briefkasten U.G., Geb. E2 5.

## Bonuspunkte für die Klausur.

1 Bonuspunkt: Mehr als 12 Aufgabenpunkte; 1/2 Bonuspunkt: 7-12 Aufgabenpunkte.

Besprechung. In den Übungsgruppen vom  $Mo.$ , 16.12.2019, bis zum Fr., 20.12.2019.

Die Übungsblätter finden Sie auch im Netz unter

https://www.math.uni-sb.de/ag/bildhauer/HMI1/hmi1.html